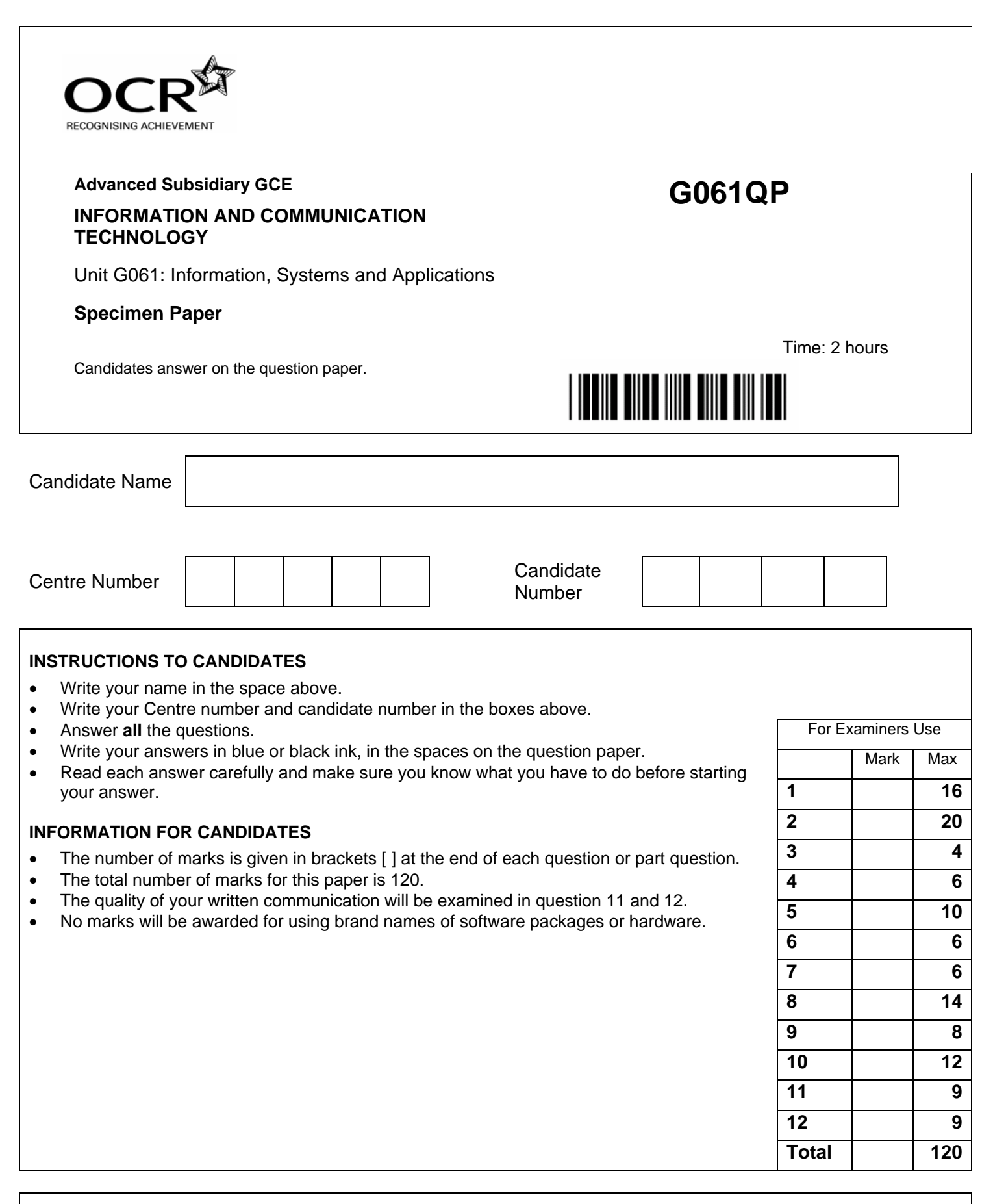

This document consists of **14** printed pages and **2** blank pages.

SP (SLM) T12103 © OCR 2007 [QAN 500/2277/5] OCR is an exempt Charity **[Turn Over**

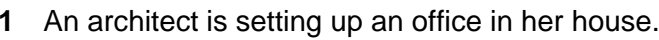

 $\sim$ 

(a) Sonia Patel is aware of the health and safety implications of using computers. When she sets up her office she wants to avoid any health and safety risks.

 $\overline{2}$ 

For each risk given below identify a different item that could reduce the problem.

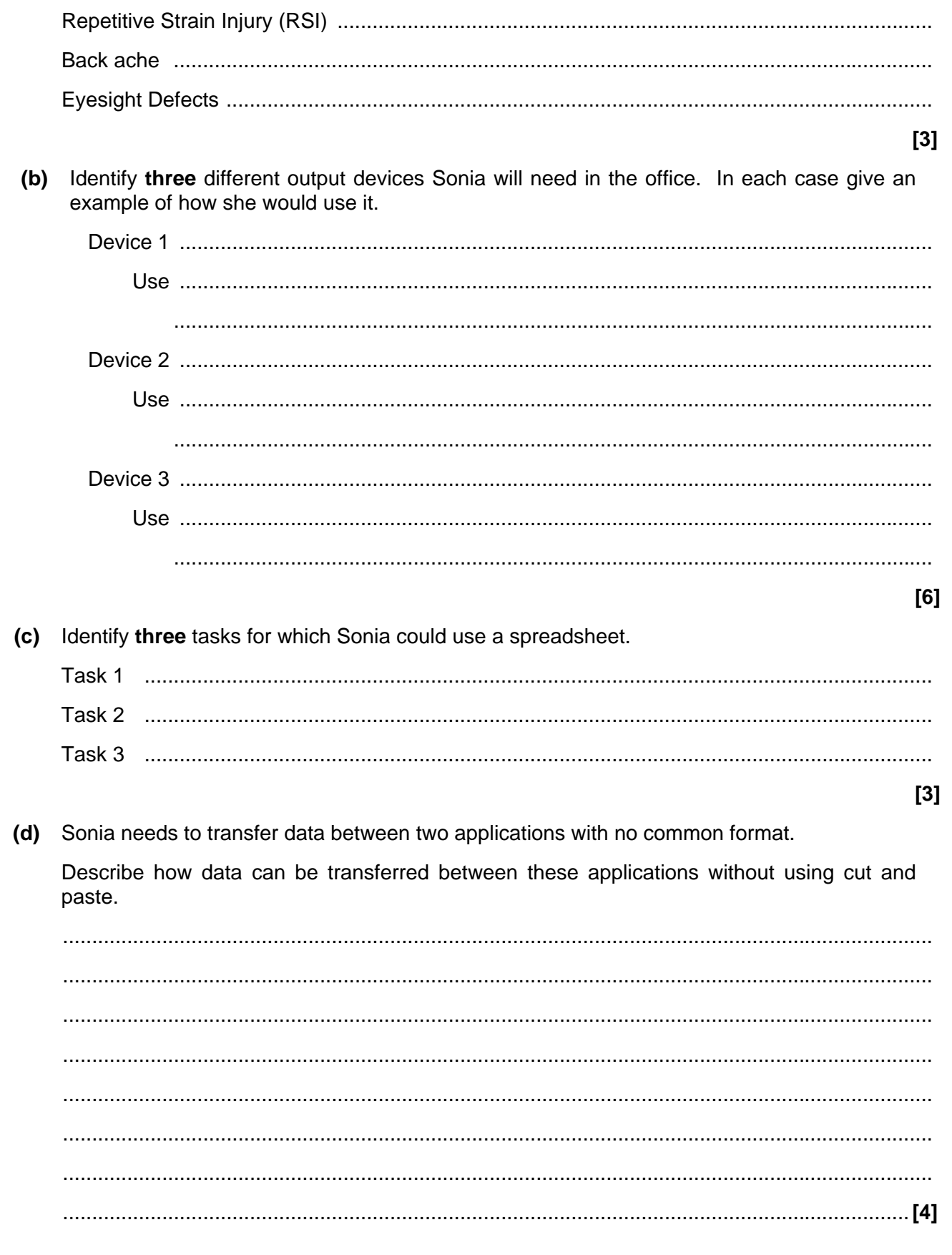

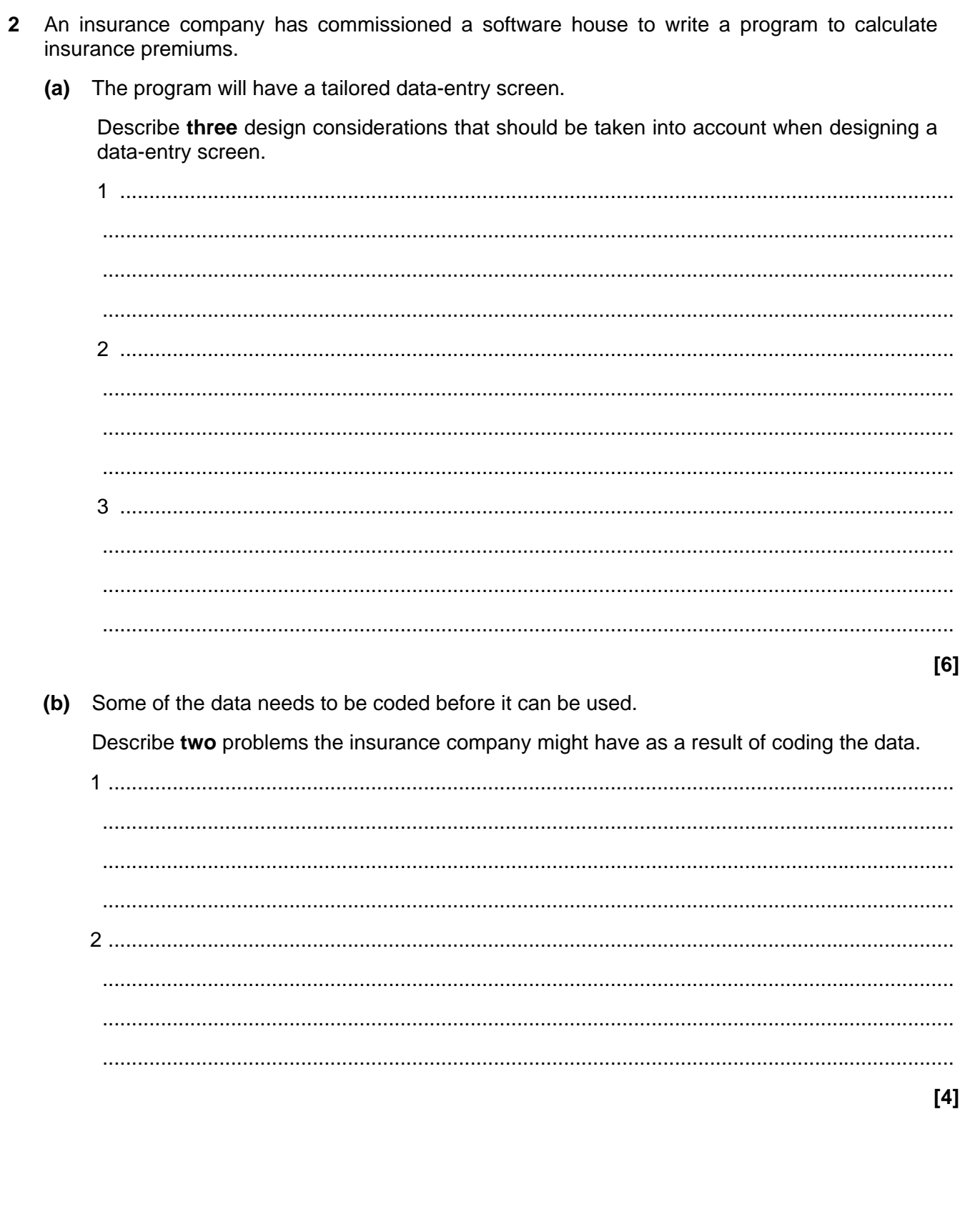

 $\mathbf{3}$ 

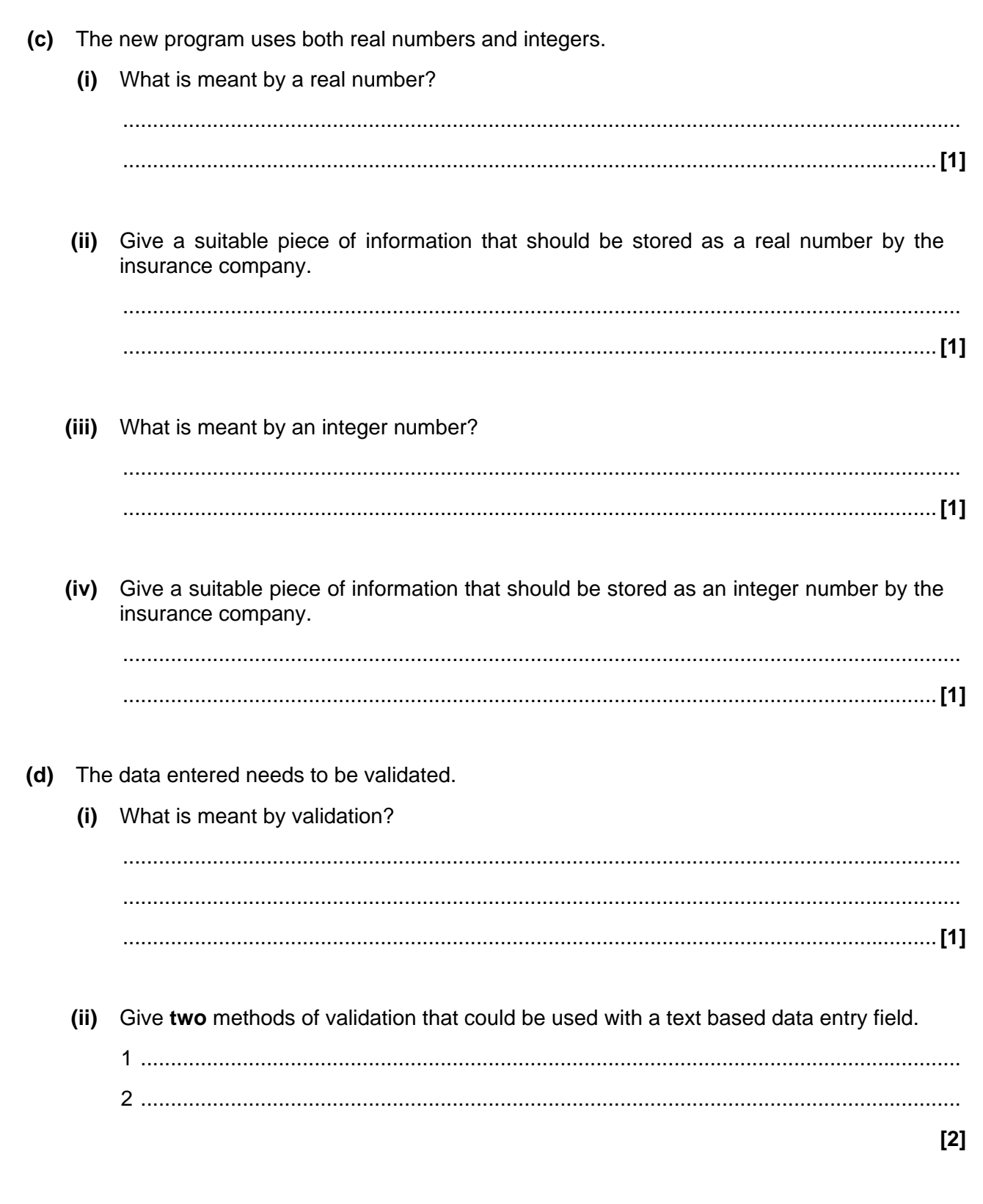

 $\overline{\mathbf{4}}$ 

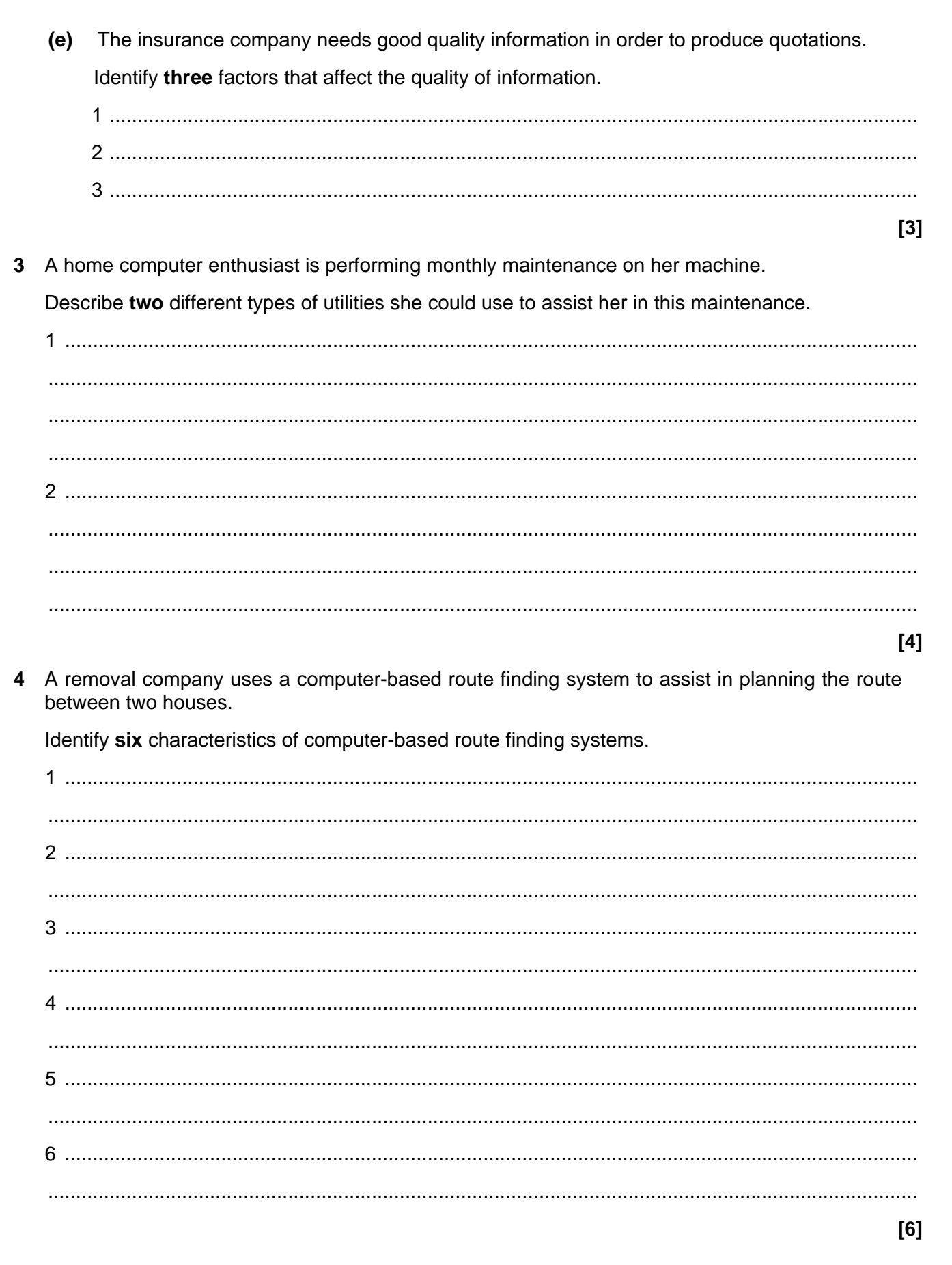

 $\overline{\mathbf{5}}$ 

[Turn Over

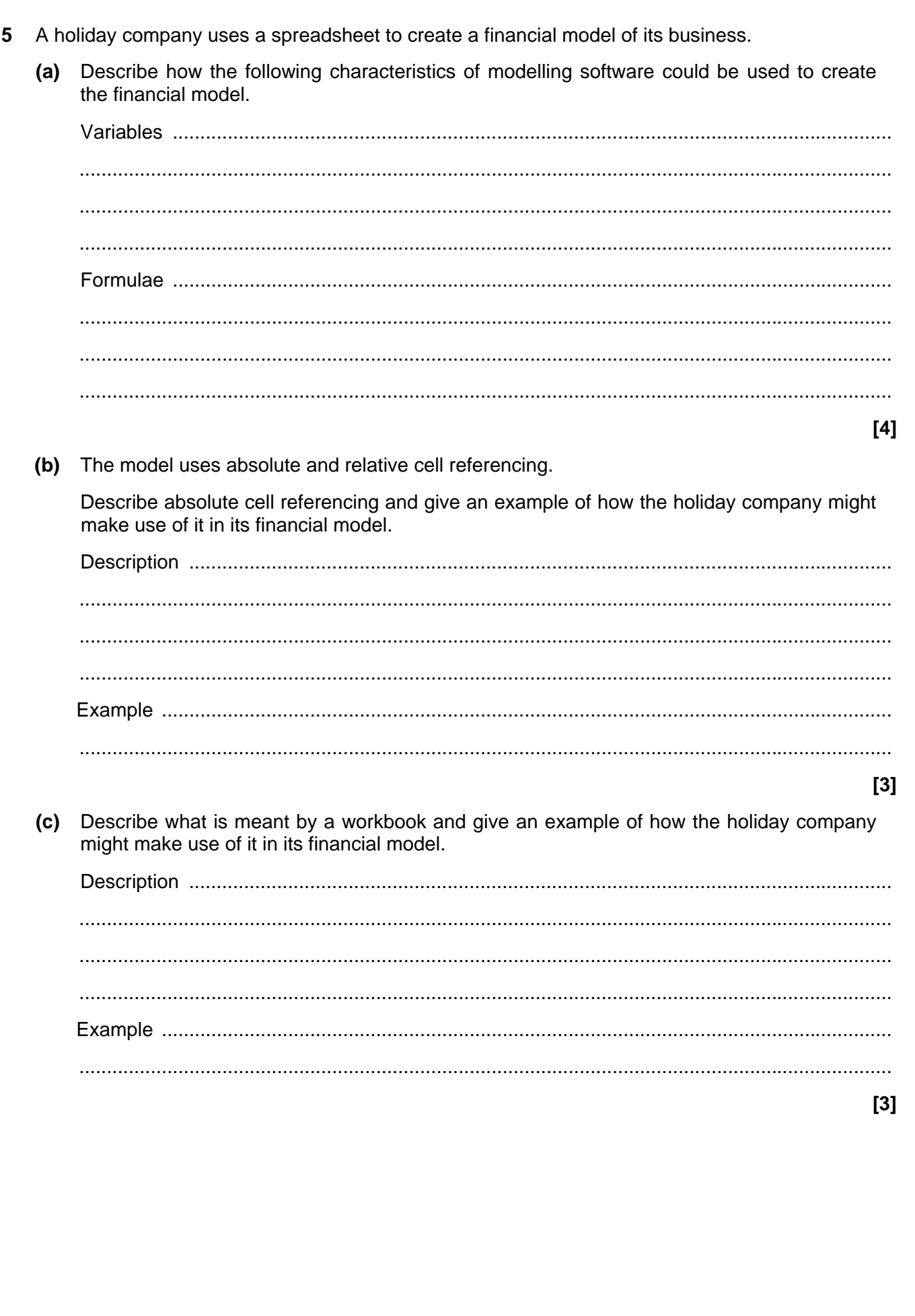

 $\bf 6$ 

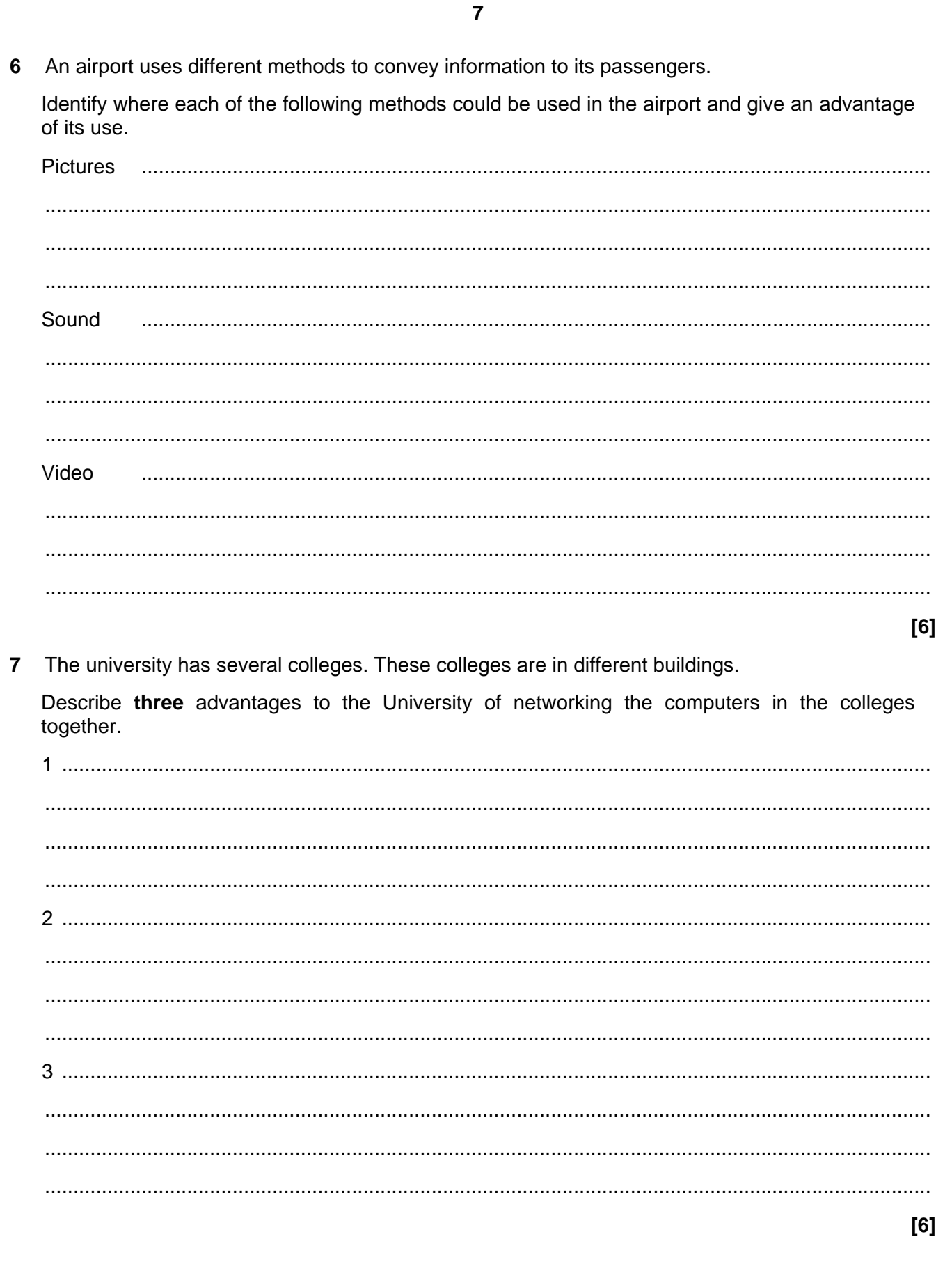

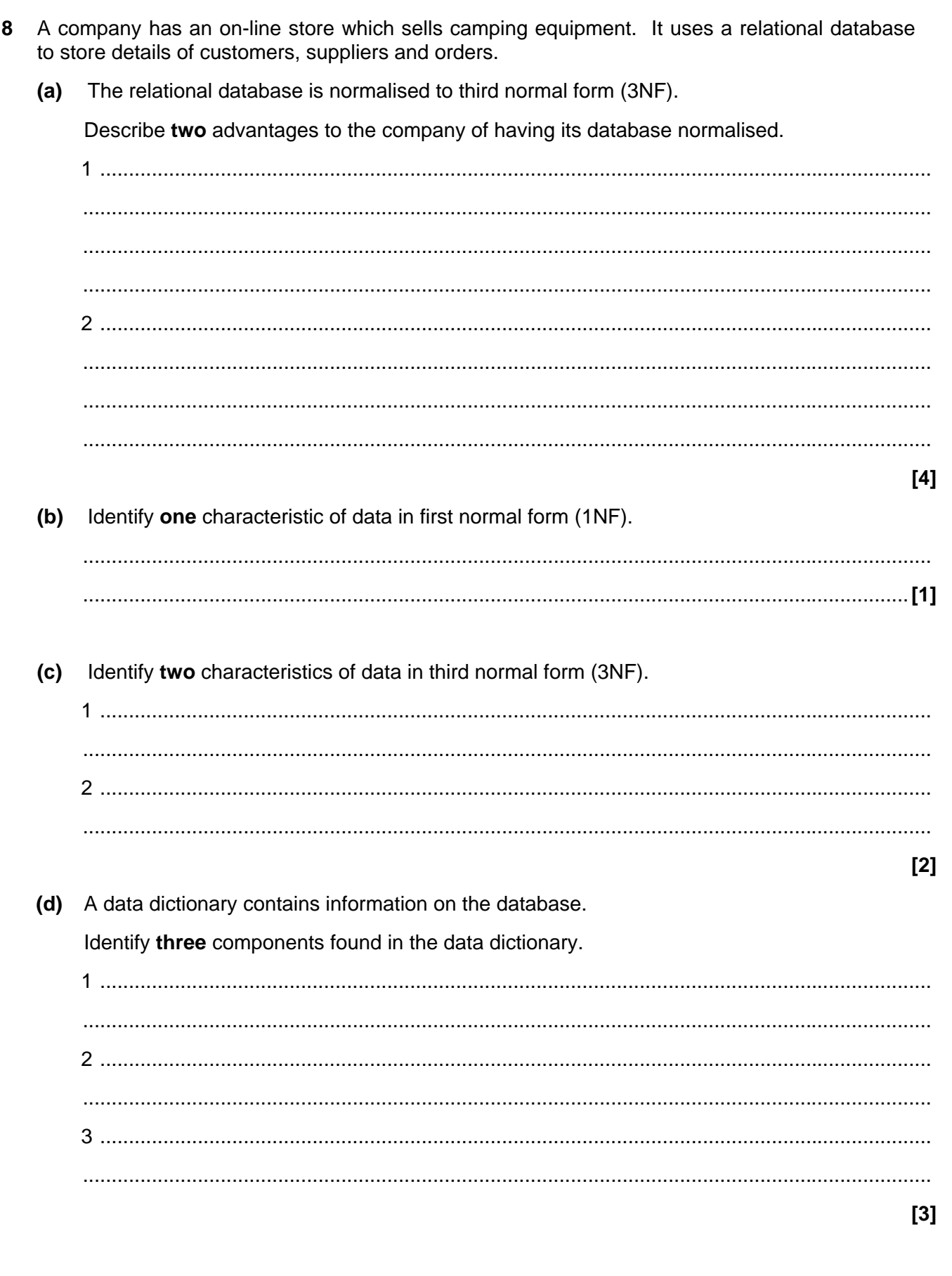

 $\pmb{8}$ 

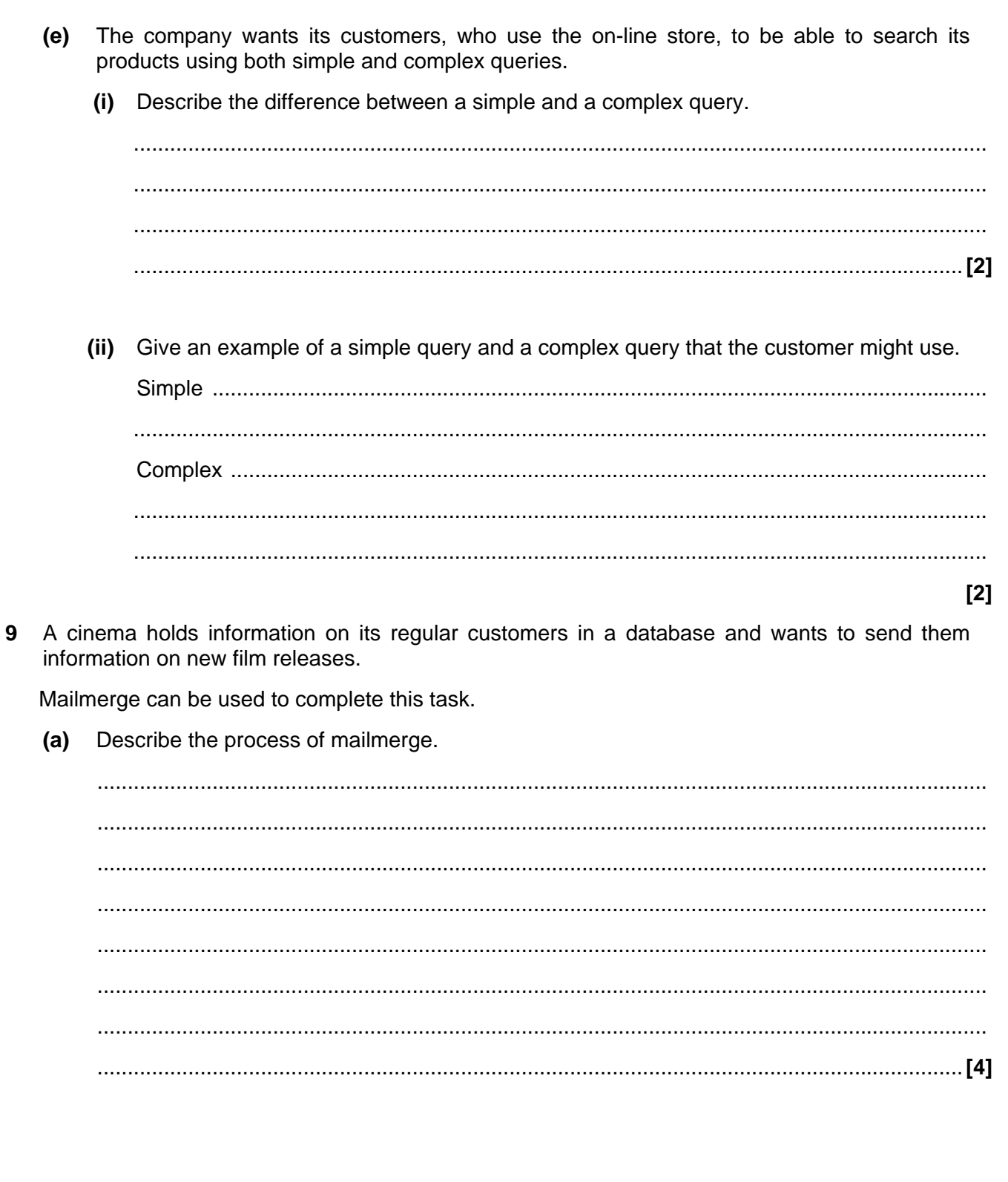

 $\boldsymbol{9}$ 

[Turn Over

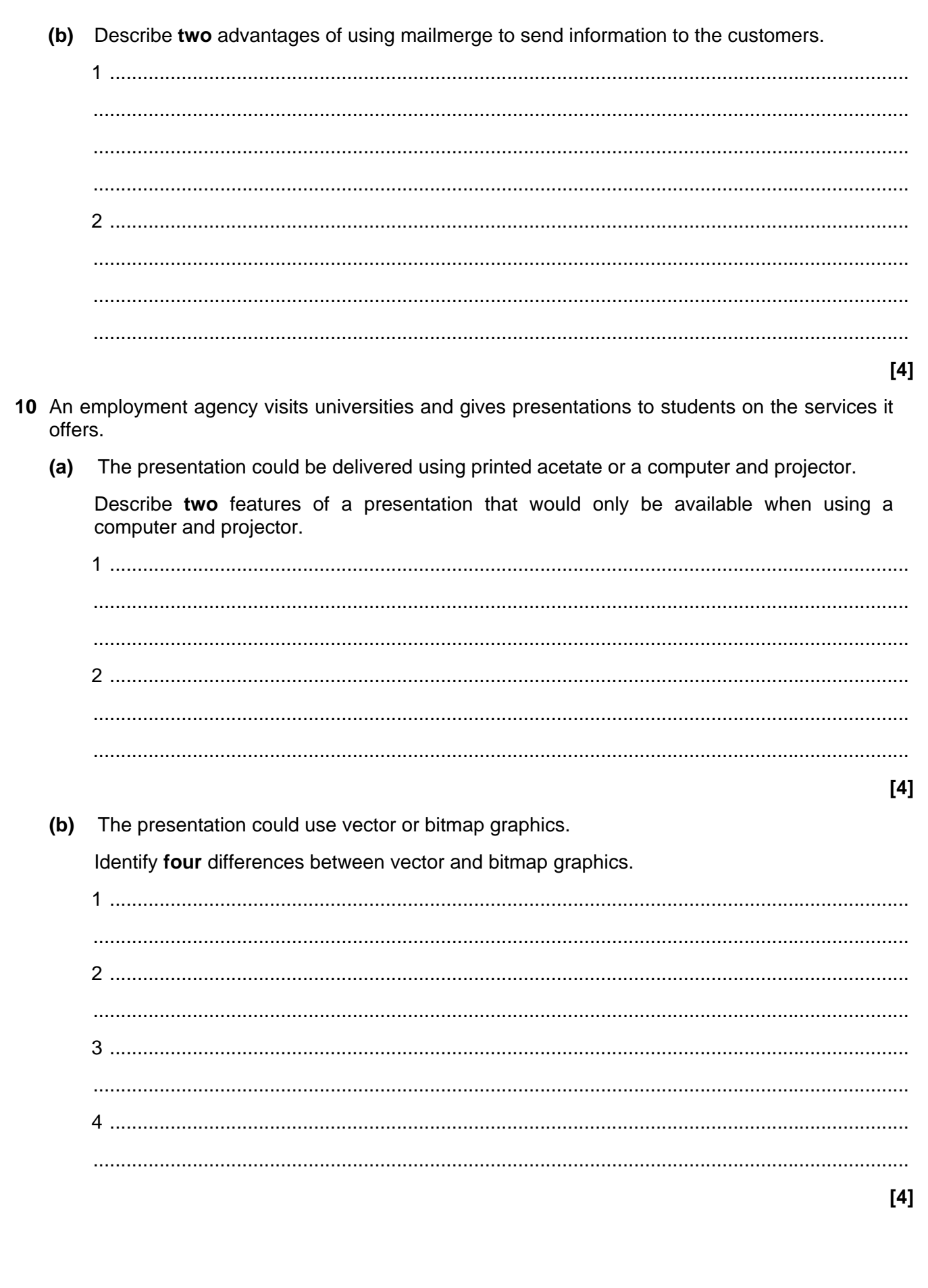

 $10$ 

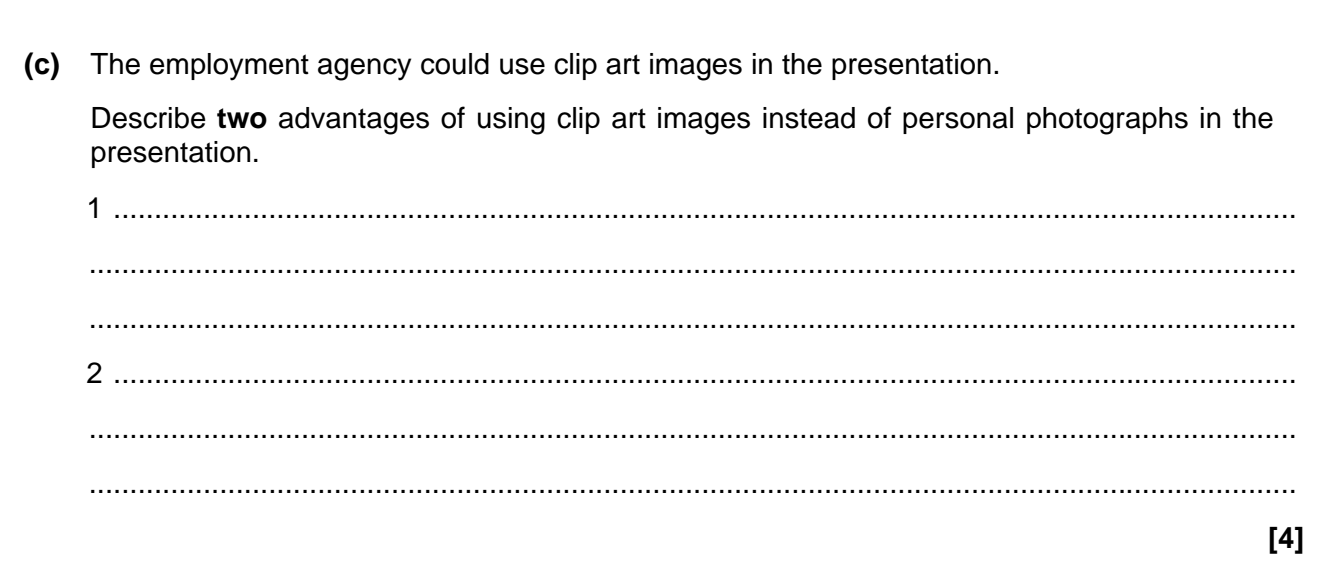

[Turn Over

### $11$

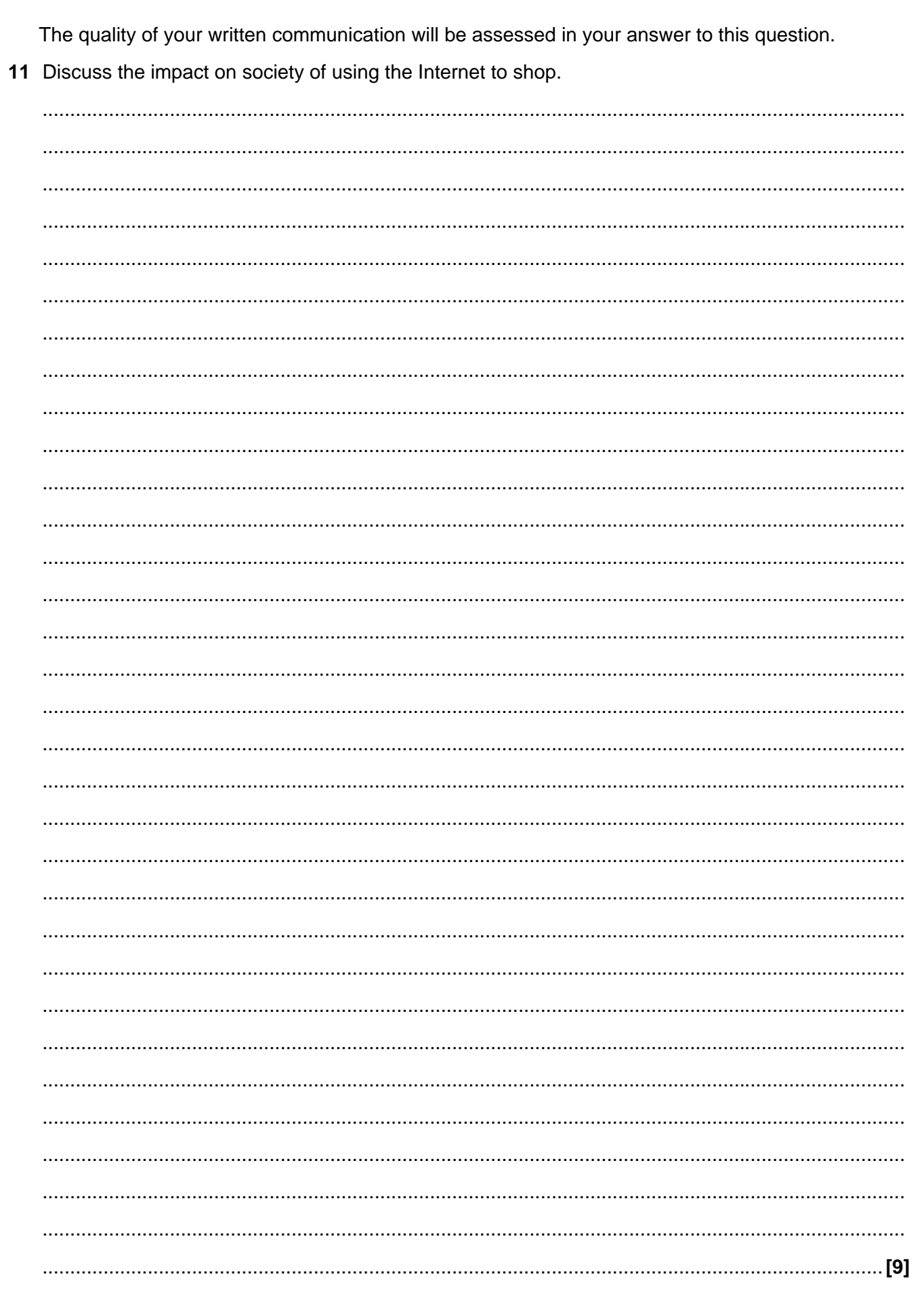

 $12$ 

The quality of your written communication will be assessed in your answer to this question.

12 Discuss developments in ICT that may have an impact on how lessons could be taught in the future in schools.

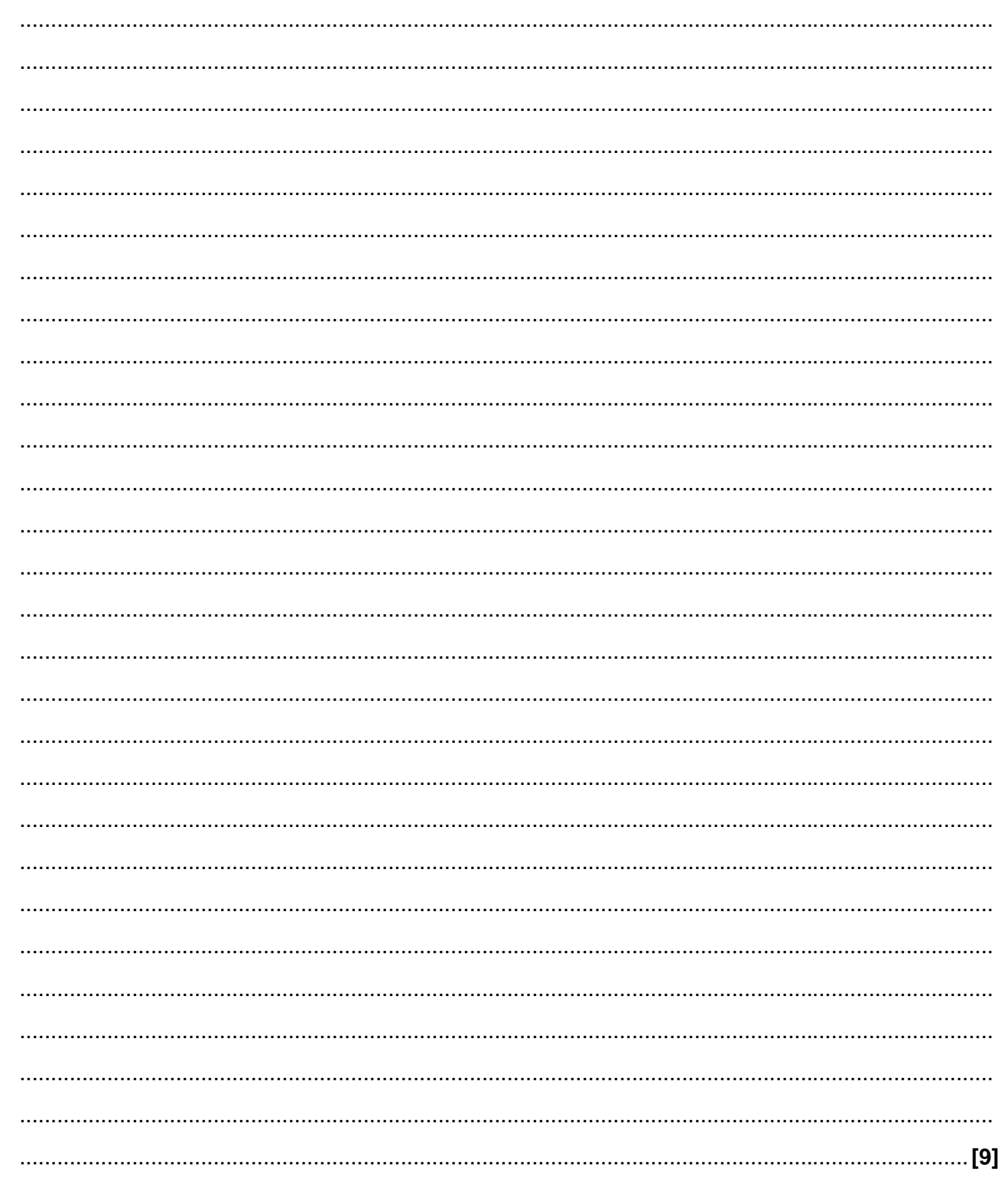

Paper Total [120]

## **[BLANK PAGE]**

## **[BLANK PAGE]**

#### **16**

#### *Copyright Acknowledgements:*

Permission to reproduce items where third-party owned material protected by copyright is included has been sought and cleared where possible. Every reasonable effort has been made by the publisher (OCR) to trace copyright holders, but if any items requiring clearance have unwittingly been included, the publisher will be pleased to make amends at the earliest opportunity.

OCR is part of the Cambridge Assessment Group. Cambridge Assessment is the brand name of University of Cambridge Local Examinations Syndicate (UCLES), which is itself a department of the University of Cambridge

© OCR 2007

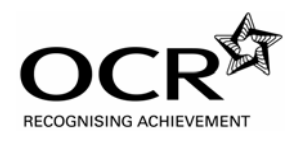

## **OXFORD CAMBRIDGE AND RSA EXAMINATIONS**

**Advanced Subsidiary GCE** 

## **INFORMATION AND COMMUNICATION TECHNOLOGY G061 MS**

Unit G061: Information, Systems and Applications

#### **Specimen Mark Scheme**

The maximum mark for this paper is **120**.

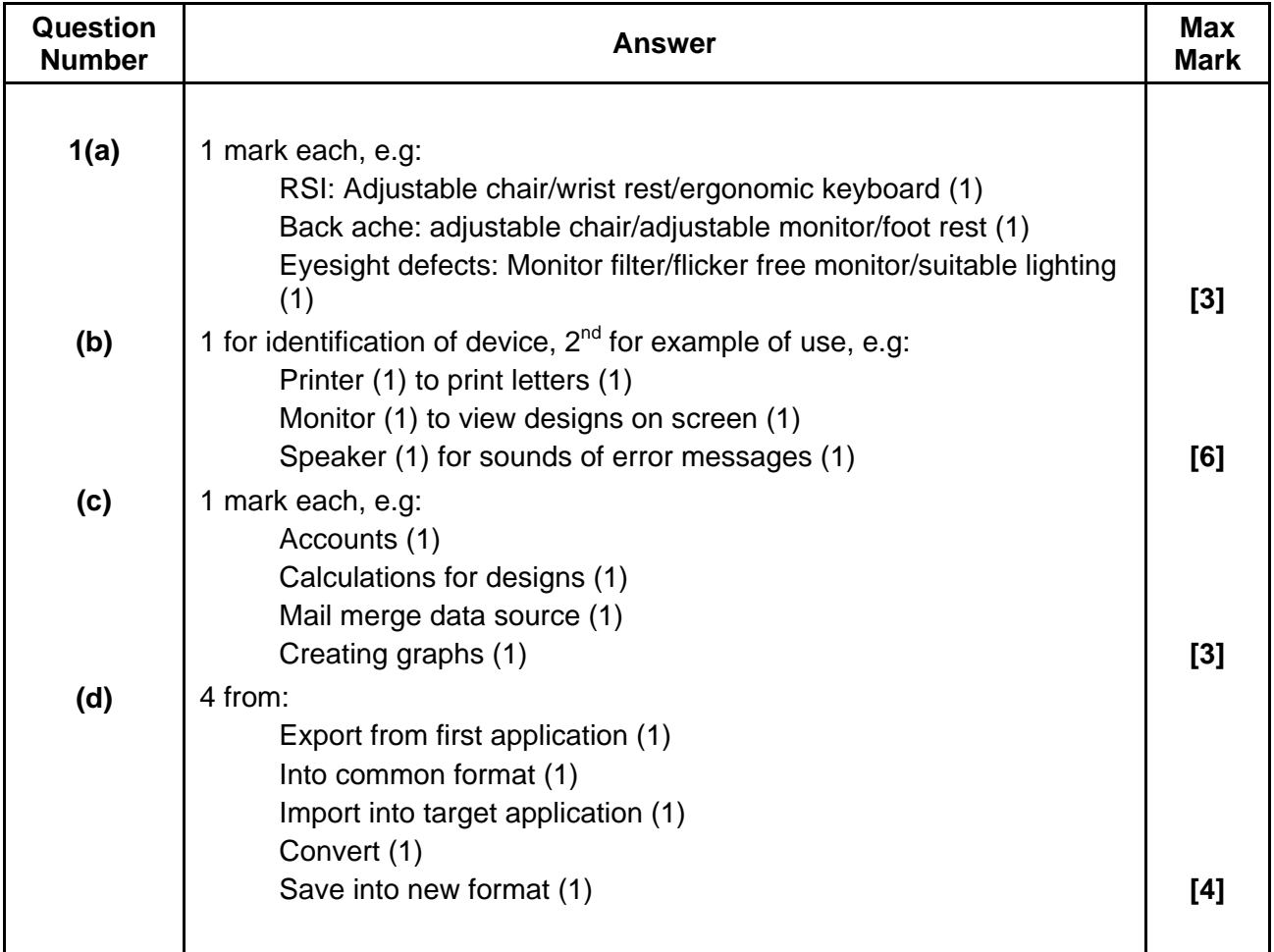

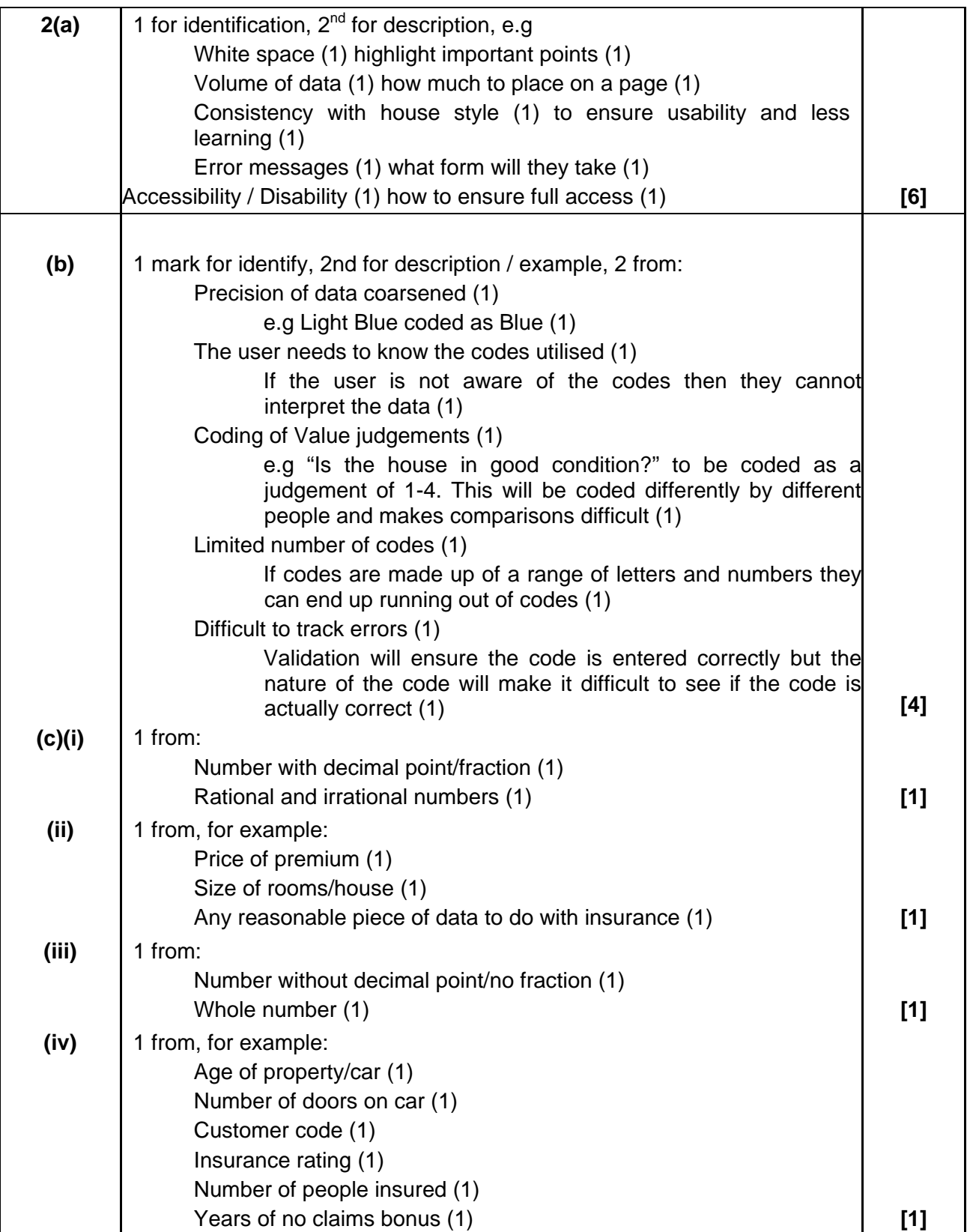

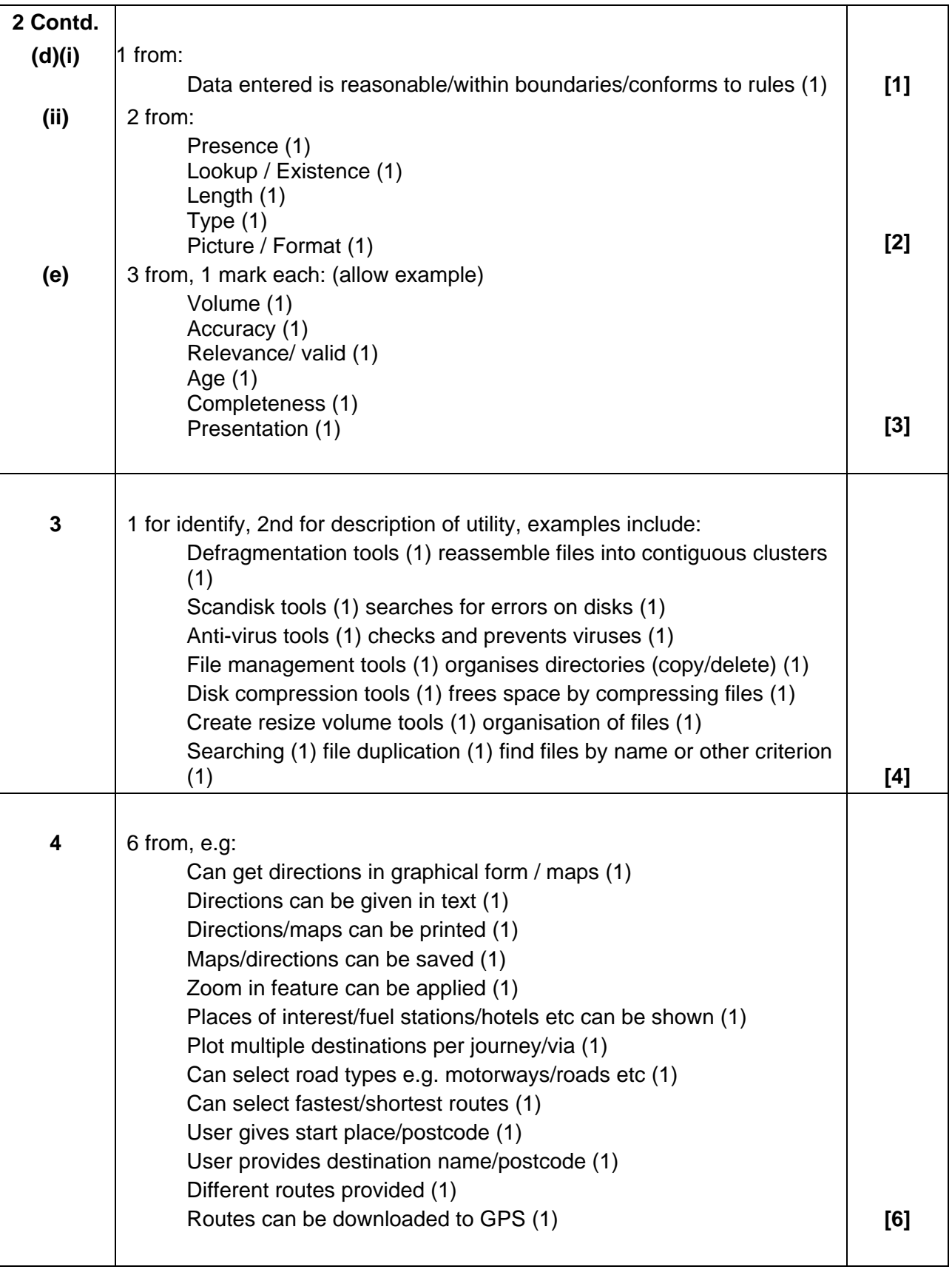

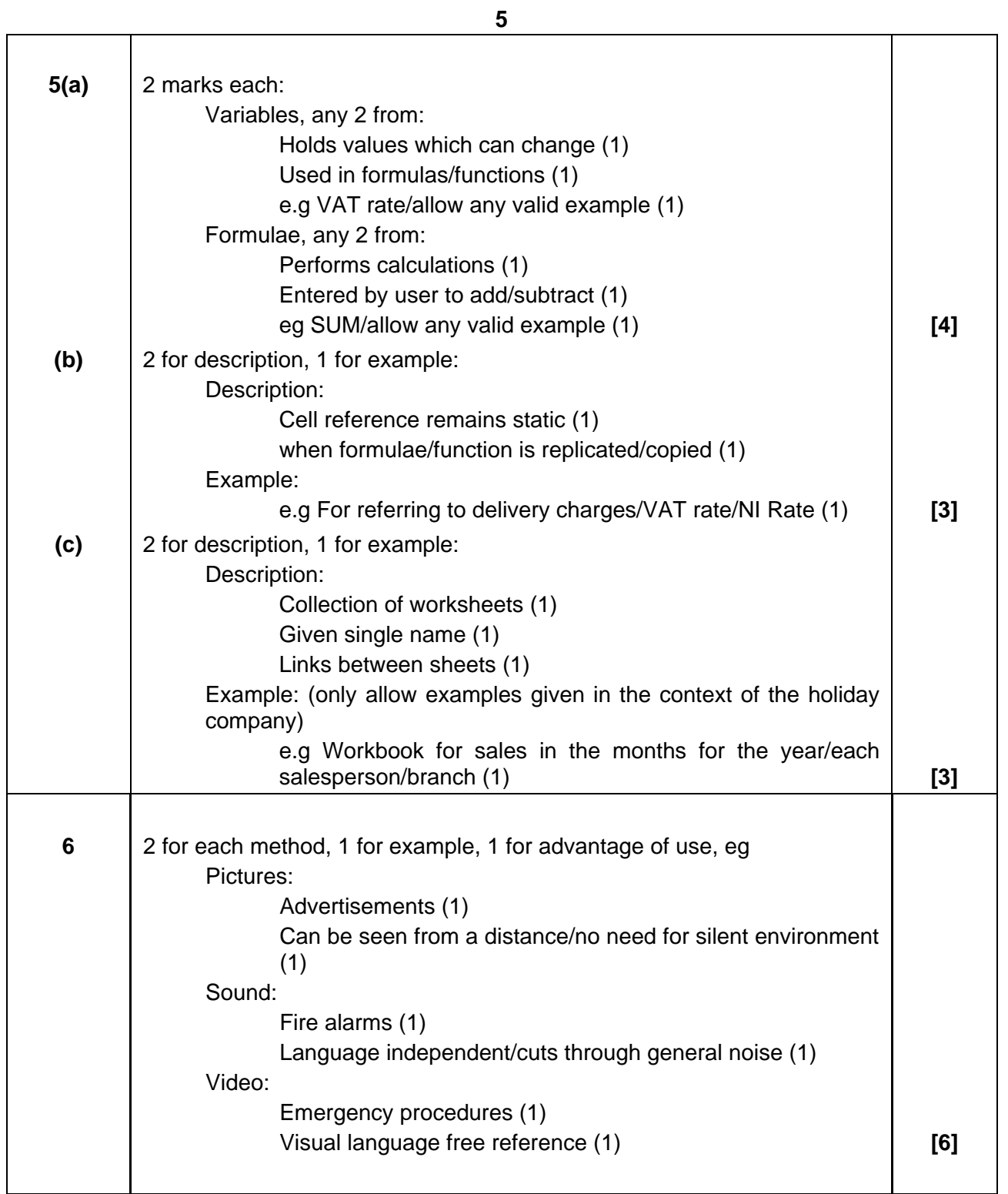

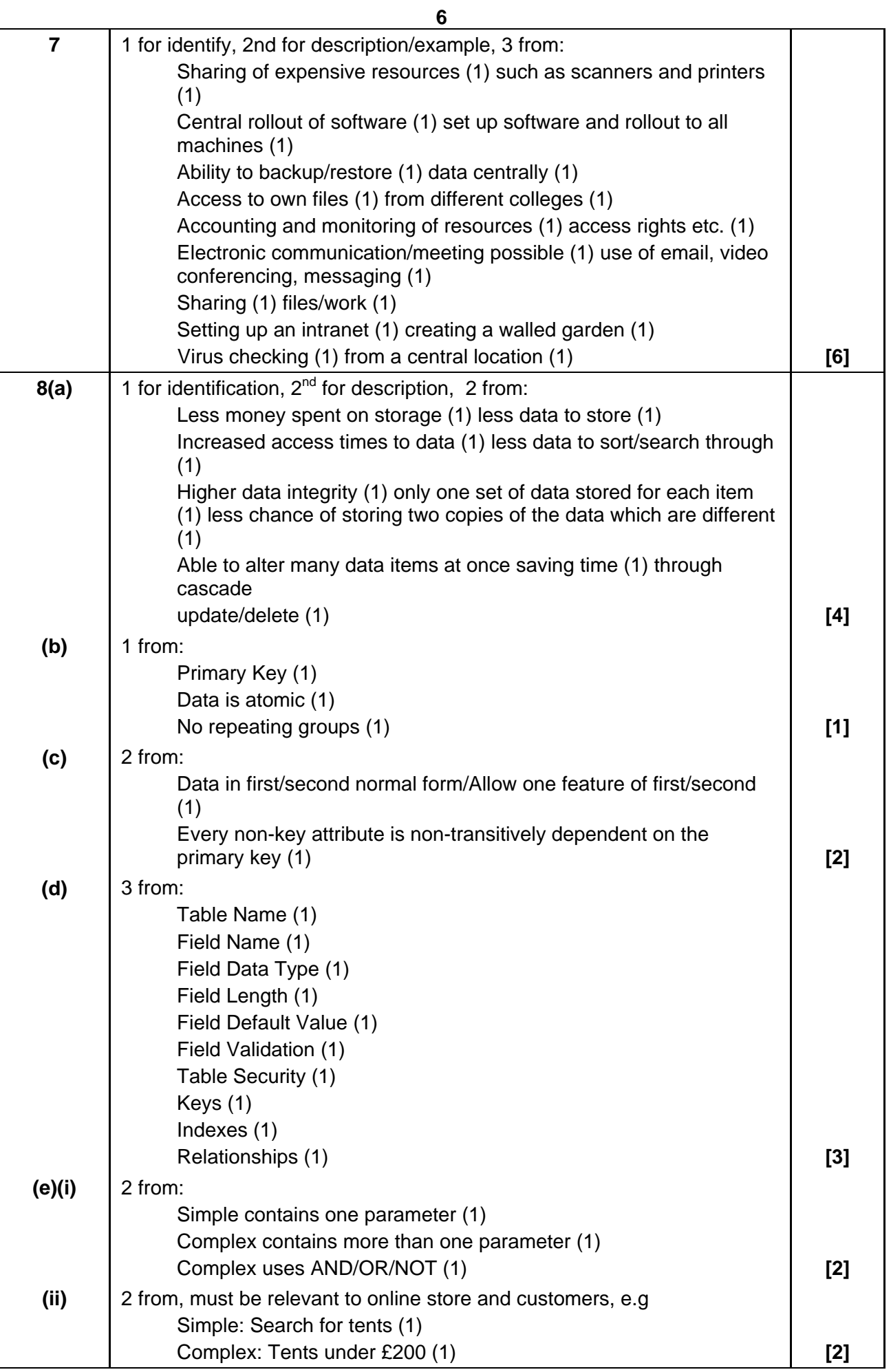

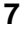

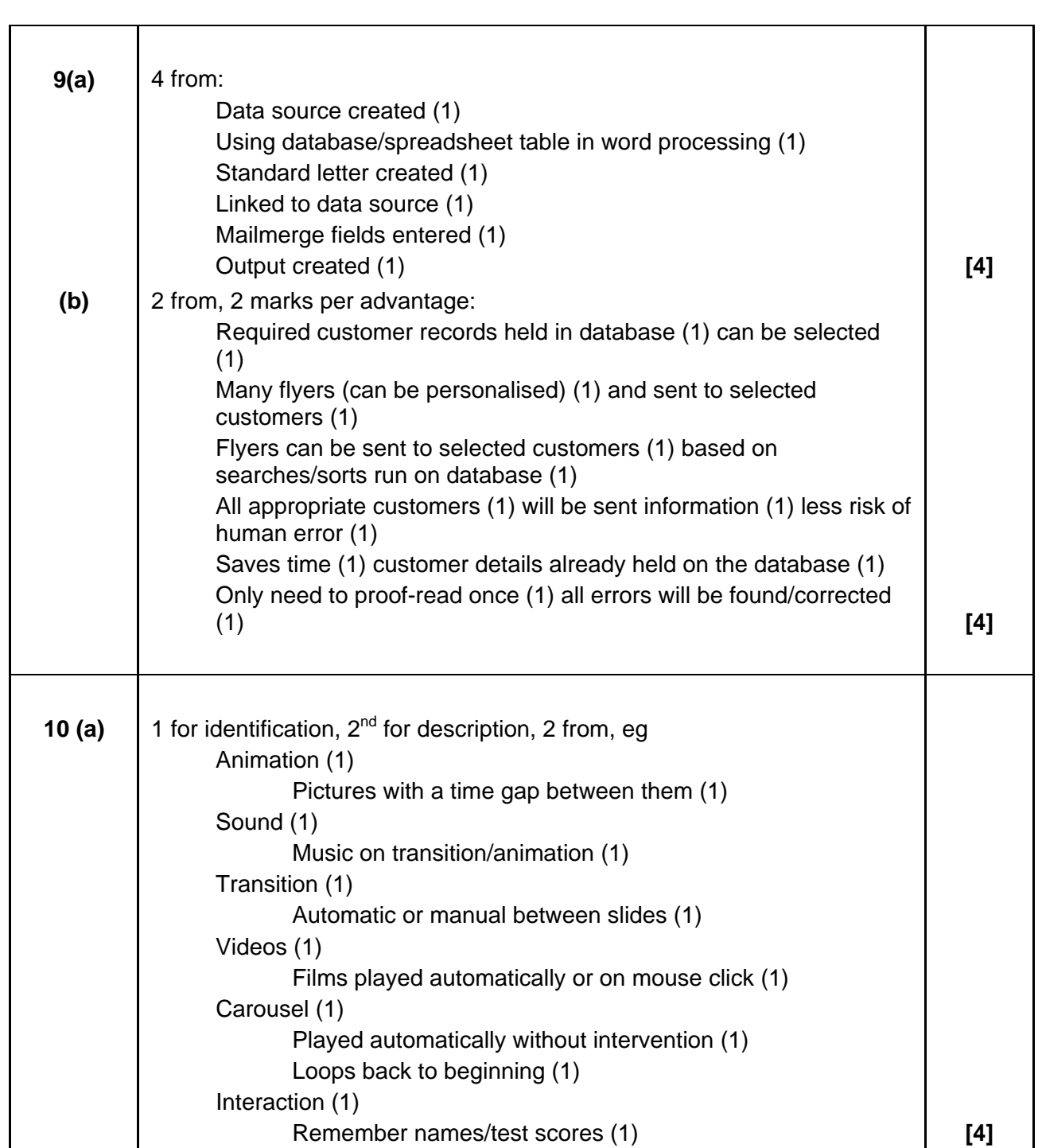

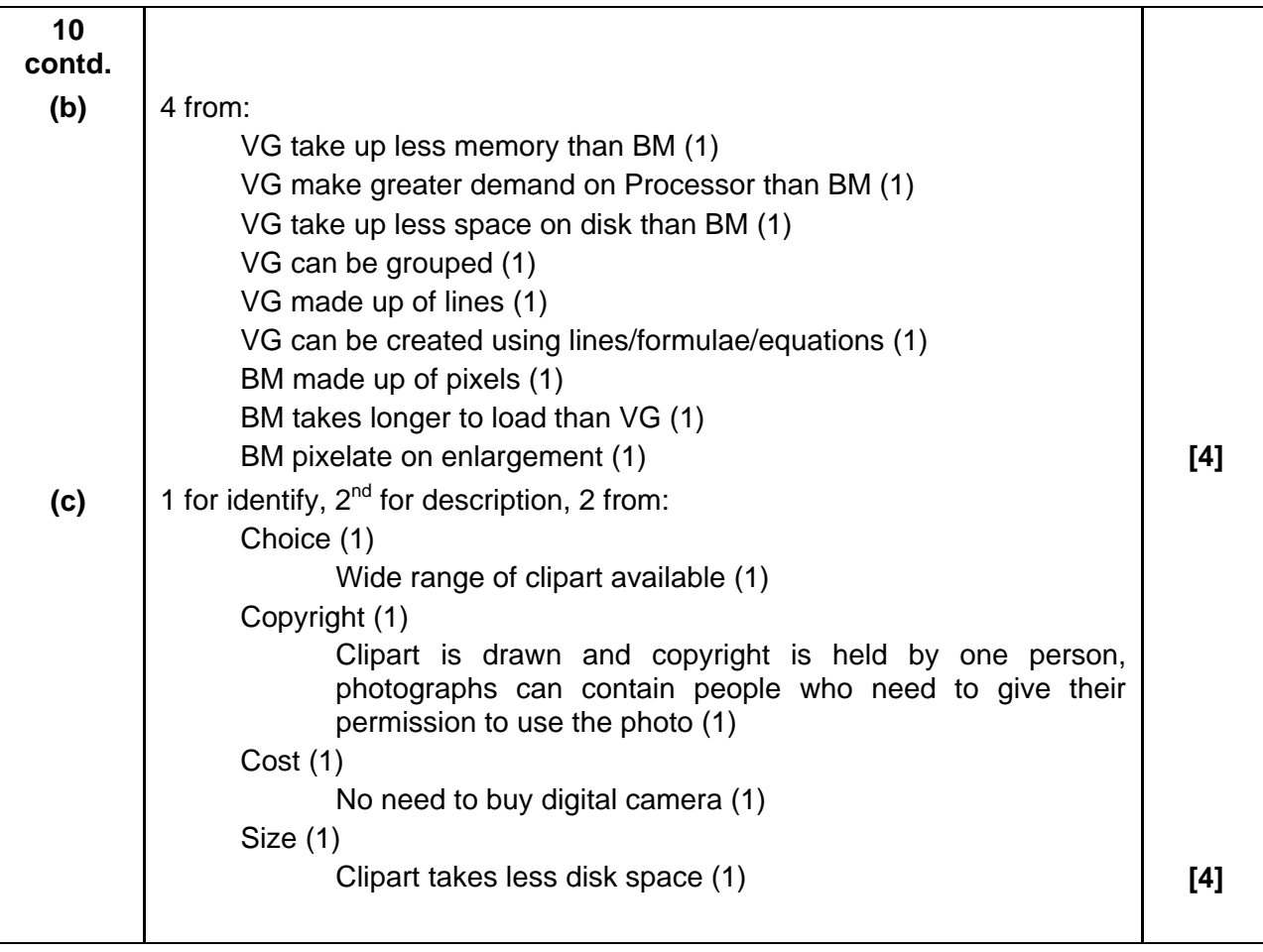

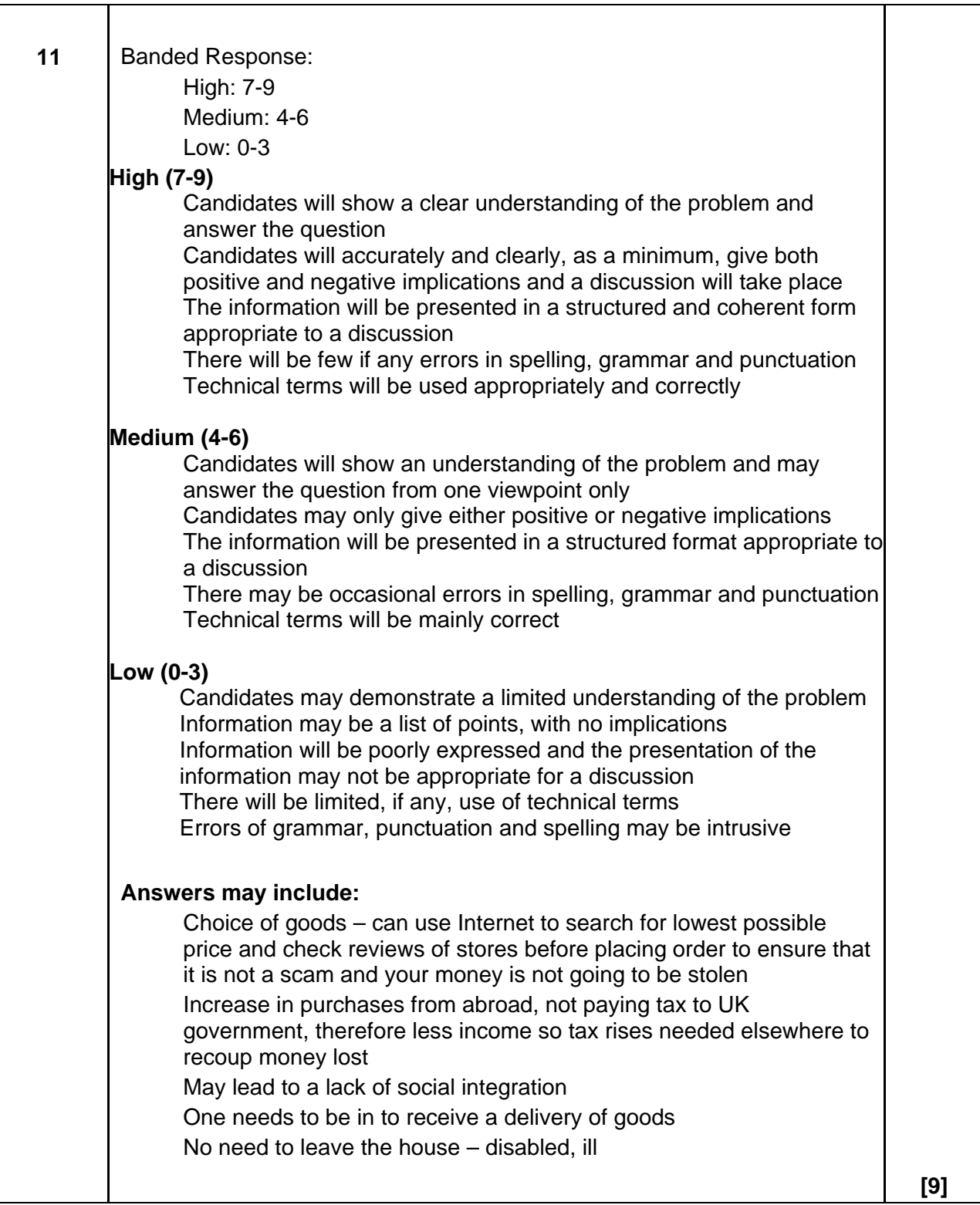

Τ

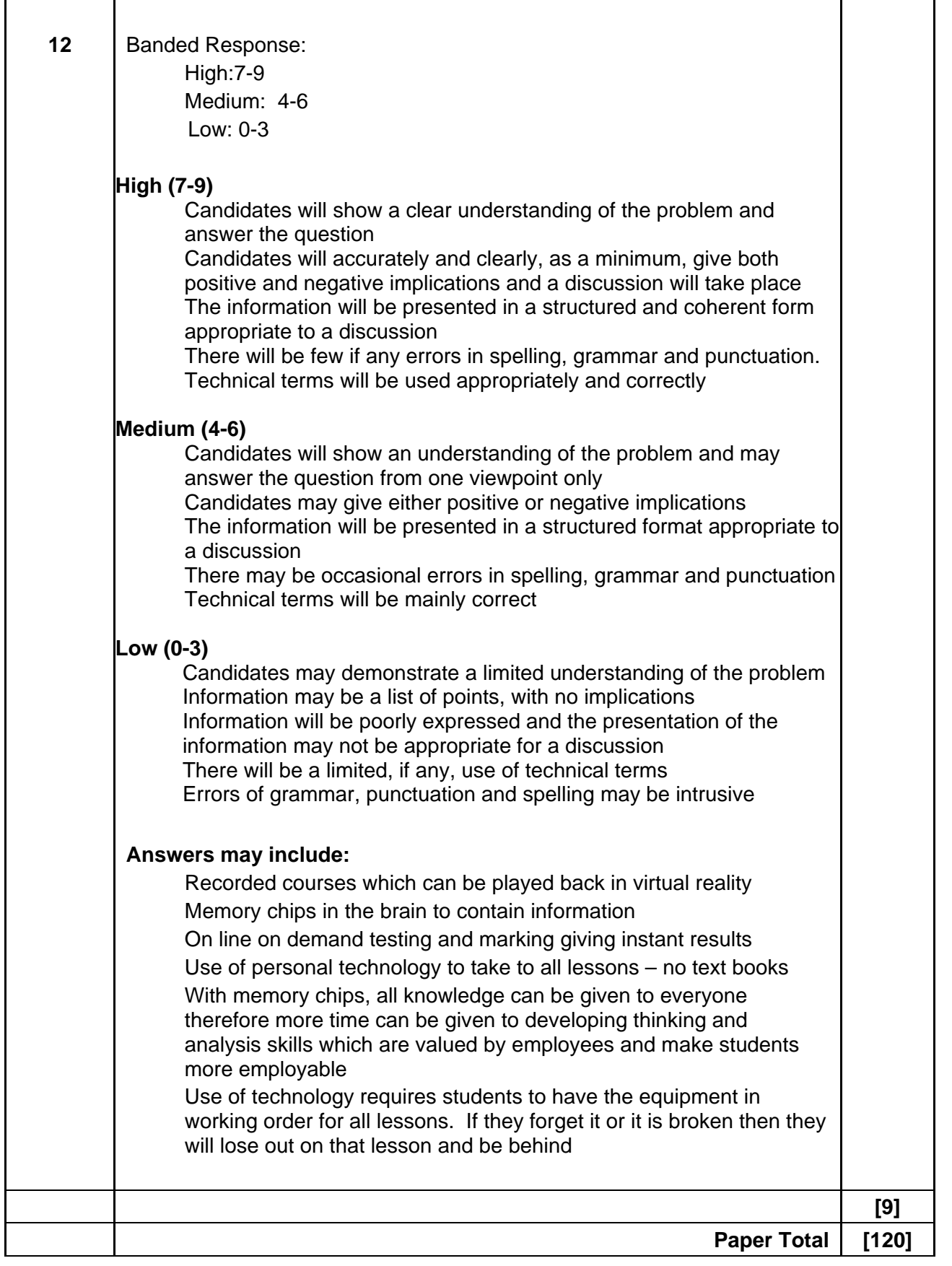

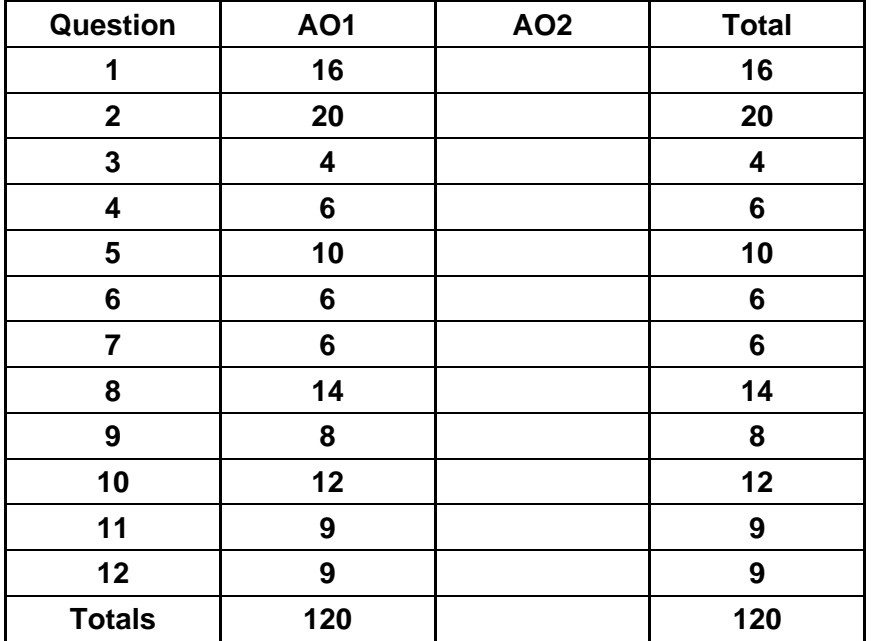

# **Assessment Objectives Grid (includes QWC)**